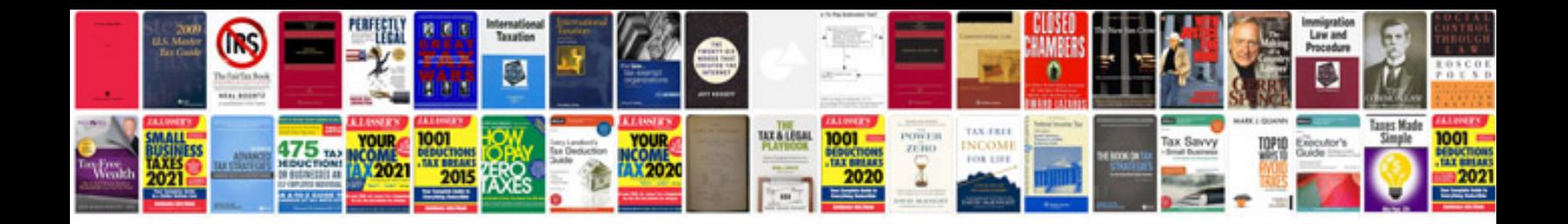

**Prince2 project documentation checklist**

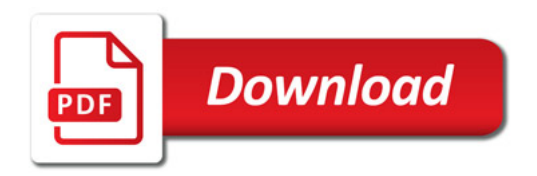

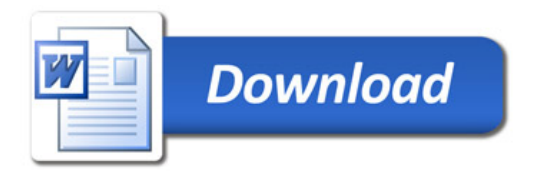